## Outline

- Why Machine Learning?
- What is a well-defined learning problem?
- An example: learning to play checkers
- What questions should we ask about Machine Learning?

#### **Why Machine Learning**

- Recent progress in algorithms and theory
- Growing flood of online data
- Computational power is available
- Budding industry

Three niches for machine learning:

- Data mining : using historical data to improve decisions
	- $-$  medical records  $\rightarrow$  medical knowledge
- Software applications we can't program by hand
	- $-$  autonomous driving
	- $-$  speech recognition

 $\overline{2}$ 

- Self customizing programs
	- -Newsreader that learns user interests

lecture slides for textbook Machine Learning. T. Mitchell, McGraw Hill, 1997

lecture slides for textbook Machine Learning. T. Mitchell, McGraw Hill, 1997

## **Typical Datamining Task**

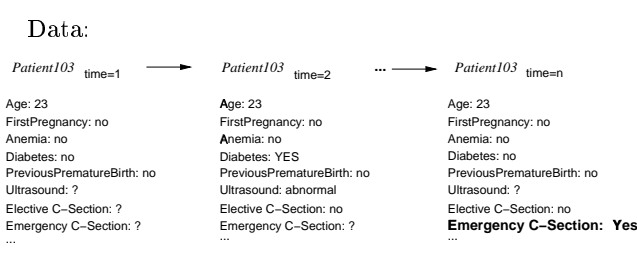

Given:

 $\mathbf{1}$ 

- · 9714 patient records, each describing a pregnancy and birth
- $\bullet$  Each patient record contains 215 features

Learn to predict:

• Classes of future patients at high risk for Emergency Cesarean Section

## **Datamining Result**

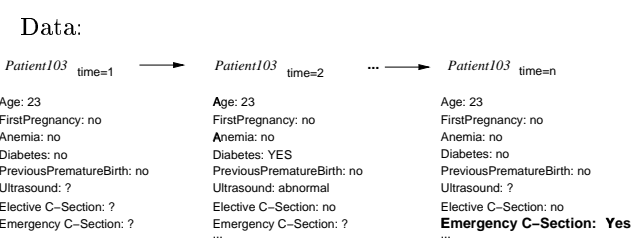

One of 18 learned rules:

If No previous vaginal delivery, and Abnormal 2nd Trimester Ultrasound, and Malpresentation at admission Then Probability of Emergency C-Section is 0.6 Over training data:  $26/41 = .63$ , Over test data:  $12/20 = .60$ 

## **Credit Risk Analysis**

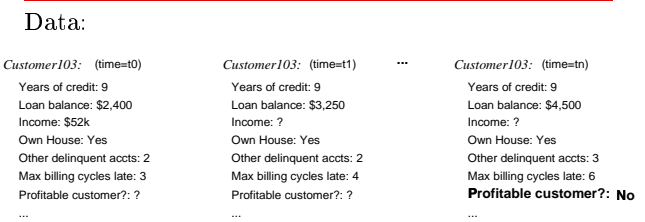

Rules learned from synthesized data:

- Other-Delinquent-Accounts > 2, and If Number-Delinquent-Billing-Cycles > 1 Then Profitable-Customer? = No [Deny Credit Card application]
- If Other-Delinquent-Accounts = 0, and  $(Income > $30k)$  OR  $(Years-of-Credit > 3)$ Then Profitable-Customer? = Yes [Accept Credit Card application]
	- lecture slides for textbook Machine Learning, T. Mitchell, McGraw Hill, 1997

## **Other Prediction Problems**

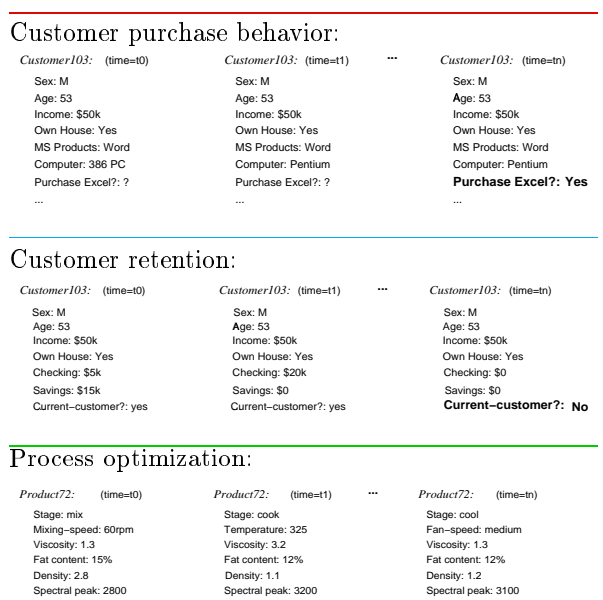

lecture slides for textbook Machine Learning, T. Mitchell, McGraw Hill, 1997

Product underweight?: Yes

Problems Too Difficult to Program by Hand

ALVINN [Pomerleau] drives 70 mph on highways

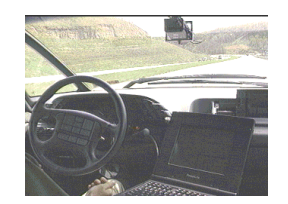

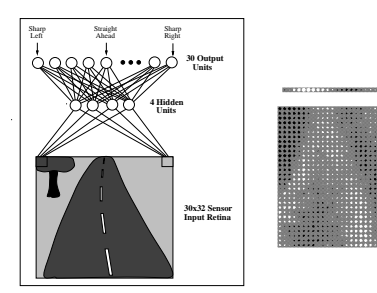

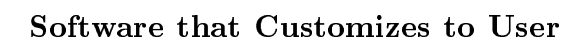

Product underweight?: ??

Product underweight?: ??

 $\,$  6  $\,$ 

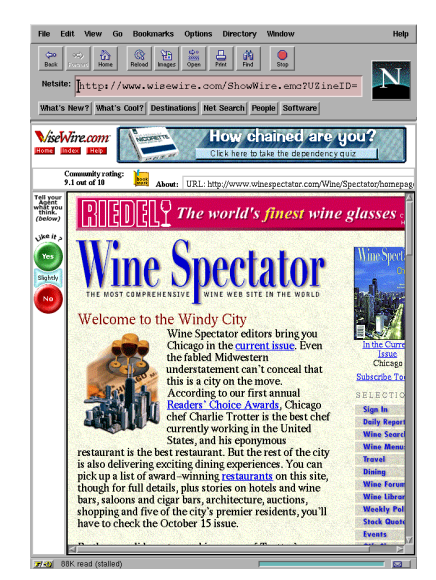

http://www.wisewire.com

 $\overline{5}$ 

### Where Is this Headed?

Today: tip of the iceberg

- First-generation algorithms: neural nets, decision trees, regression ...
- Applied to well-formated database
- Budding industry

Opportunity for tomorrow: enormous impact

- Learn across full mixed-media data
- Learn across multiple internal databases, plus the web and newsfeeds
- Learn by active experimentation
- Learn decisions rather than predictions
- Cumulative, lifelong learning
- Programming languages with learning embedded?

## **Relevant Disciplines**

- $\bullet$  Artificial intelligence
- · Bayesian methods
- Computational complexity theory
- $\bullet$  Control theory
- Information theory
- Philosophy
- Psychology and neurobiology
- $\bullet$  Statistics
- $\bullet$  ...

 $10$ 

lecture slides for textbook Machine Learning. T. Mitchell, McGraw Hill, 1997

lecture slides for textbook Machine Learning, T. Mitchell, McGraw Hill, 1997

## What is the Learning Problem?

Learning  $=$  Improving with experience at some task

- Improve over task  $T$ ,
- $\bullet$  with respect to performance measure  $P$ ,
- $\bullet$  based on experience  $E$ .

E.g., Learn to play checkers

- $\bullet$  T: Play checkers
- $\bullet$  P: % of games won in world tournament
- $\bullet$  E: opportunity to play against self

## **Learning to Play Checkers**

- $\bullet$  T: Play checkers
- $\bullet$  P: Percent of games won in world tournament
- What experience?
- . What exactly should be learned?
- How shall it be represented?
- What specific algorithm to learn it?

#### Type of Training Experience

- $\bullet$  Direct or indirect?
- $\bullet$  Teacher or not?

A problem: is training experience representative of performance goal?

#### **Choose the Target Function**

- $ChooseMove : Board \rightarrow Move$  ??
- $V: Board \rightarrow \mathbb{R}$  ??
- $\bullet$  ...

lecture slides for textbook Machine Learning, T. Mitchell, McGraw Hill, 1997

## Possible Definition for Target Function  $V$

- $\bullet$  if  $b$  is a final board state that is won, then  $V(b) = 100$
- $\bullet$  if b is a final board state that is lost, then  $V(b) = -100$
- $\bullet$  if b is a final board state that is drawn, then  $V(b)=0$
- $\bullet$  if b is a not a final state in the game, then  $V(b) = V(b')$ , where b' is the best final board state that can be achieved starting from  $b$  and playing optimally until the end of the game.

This gives correct values, but is not operational

## Choose Representation for Target **Function**

lecture slides for textbook Machine Learning. T. Mitchell, McGraw Hill, 1997

- · collection of rules?
- $\bullet$  neural network ?
- · polynomial function of board features?
- $\bullet$  ...

 $14$ 

 $13$ 

#### A Representation for Learned Function

 $w_0 + w_1 \cdot bp(b) + w_2 \cdot rp(b) + w_3 \cdot bk(b) + w_4 \cdot rk(b) + w_5 \cdot bt(b) + w_6 \cdot rt(b)$ 

- $\bullet$  bp(b): number of black pieces on board b
- $rp(b)$ : number of red pieces on b
- $\bullet bk(b):$  number of black kings on b
- $rk(b)$ : number of red kings on b
- $\bullet$  bt(b): number of red pieces threatened by black (i.e., which can be taken on black's next turn)
- $\bullet$  rt(b): number of black pieces threatened by red

#### **Obtaining Training Examples**

- $V(b)$ : the true target function
- $\bullet \hat{V}(b)$ : the learned function
- $V_{train}(b)$ : the training value

One rule for estimating training values:

 $\bullet$   $V_{train}(b) \leftarrow \hat{V}(Successor(b))$ 

lecture slides for textbook Machine Learning. T. Mitchell, McGraw Hill, 1997

**Choose Weight Tuning Rule** 

# LMS Weight update rule:

Do repeatedly:

 $17$ 

- $\bullet$  Select a training example  $b$  at random
	- 1. Compute  $error(b)$ :

$$
error(b) = V_{train}(b) - \hat{V}(b)
$$

2. For each board feature  $f_i$ , update weight  $w_i$ :

$$
w_i \leftarrow w_i + c \cdot f_i \cdot error(b)
$$

 $c$  is some small constant, say 0.1, to moderate the rate of learning

#### lecture slides for textbook Machine Learning. T. Mitchell, McGraw Hill, 1997

## **Design Choices**

18

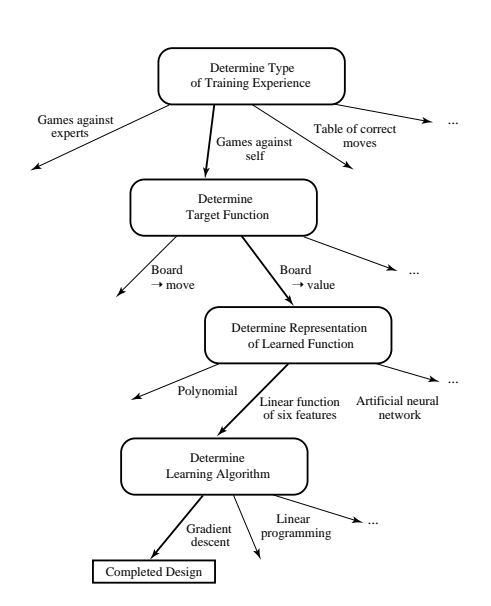

## Some Issues in Machine Learning

- $\bullet$  What algorithms can approximate functions well (and when)?
- $\bullet$  How does number of training examples influence accuracy?
- How does complexity of hypothesis representation impact it?
- How does noisy data influence accuracy?
- What are the theoretical limits of learnability?
- How can prior knowledge of learner help?
- What clues can we get from biological learning systems?
- $\bullet$  How can systems alter their own representations?

lecture slides for textbook Machine Learning, T. Mitchell, McGraw Hill, 1997  $\bar{2}1$